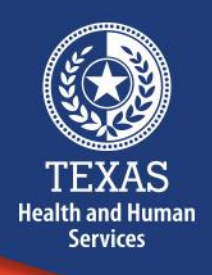

# $\star$  Abilene State Supported Living Center

## **OUR MISSION:**

To empower people to make choices that result in a life of dignity and increased independence.

# **AbSSLC News**

# **Abilene SSLC**

## **Importance of Secure Passwords** (Part 3 of 3 in a Series)

### **Tips for Creating a Unique Password (That's Also Strong)**

Short answer: The secret to creating a hard-to-crack password that's unique and easy to remember is to focus on making it memorable and making it hard to guess. Seems simple enough, right? By learning a few simple skills, you can easily create a strong and memorable password with minimal effort. Plus, creating them can actually be fun - and your payoff in increased safety is huge. To avoid these easy to guess or hack passwords try one or more of the following tricks:

#### **Use a phrase and incorporate shortcut codes or acronyms**

These examples let you use phrases that either means something to you, or you associate with a type of website. For example, the 'all for one and one for all' may be the password for a social networking site where it's all about sharing. It could be a phrase about money for a banking site, and so on.

- **2BorNot2B\_ThatIsThe?** (To be or not to be, that is the question from Shakespeare)
- **L8r\_L8rNot2day** (Later, later, not today from the kid's rhyme)
- **4Score&7yrsAgo** (Four score and seven years ago from the Gettysburg Address)
- **John3:16=4G** (Scriptural reference)
- **14A&A41dumaS** (one for all and all for 1 from The Three Musketeers, by Dumas)

#### **Use passwords with common elements, but customized to specific sites**

These examples tell a story using a consistent style so if you know how you write the first sections, and you're on the login page for a site you'll know what to add.

- **ABT2\_uz\_AMZ!** (About to use Amazon)
- **ABT2\_uz\_BoA!** (About to use Bank of America)
- **Pwrd4Acct-\$\$** (Password for account at the bank)
- Pwrd4Acct-Fb (Password for a Facebook account)

**Add emoticons:** While some websites limit the types of symbols you can use, most allow a wide range. Make your symbols memorable by turning them into smiley faces to instantly boost your password power.1qazdrfvgy7, is really hard to remember unless you know that it's a W on your keyboard -that's a lot easier to remember! You can make letters, shapes, and more just 'drawing' on the keyboard.

#### **Use commonly allowed symbols:**

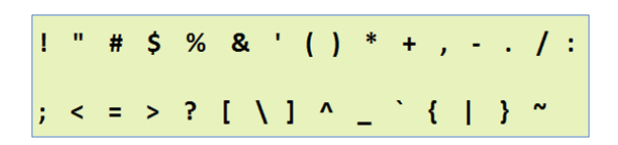

**Use basic smiley faces: (Yes, these are symbols you can actually use.)**

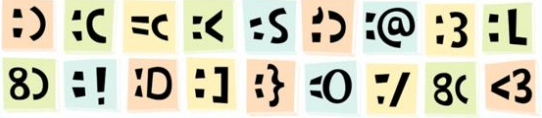

## **LSC Tips of the Week**

- Portable fire extinguishers must be in-place, not obstructed, in correct location and at correct height, and have a current monthly inspection completed on the sticker.
- Illuminated exit signs are properly illuminated/not burned out. Please submit a CAFM WO if you see one that isn't working!

# Week of January 27<sup>th</sup>, 2020

## **Word & Signs of the Week**

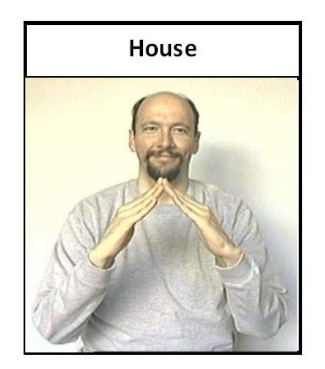

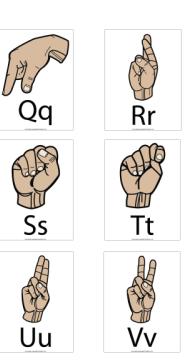

## **House**

or Abuse/Neglect/Exploitation

ntervening and Reporting

The sign for "house" uses "flat hands" to show the roof and walls of a house.

> Witness Abuse/Neglect/Exploitation Occurring?

# **A-Stop**

Your first action is to stop the A/N/E from happening and to<br>separate the Individual and person involved.

# **B-Help**

Obtain medical help if needed.

# **C-Make Two Calls**

(within 1 hour)

## (1) Call Director/Designee

Call (325) 692-4053 or by dialing "0" from any campus phone

#### (2) Call HHSC Provider Investigations

Call HHSC PI by dialing 1-800-647-7418 or dial A<sup>2</sup>B<sup>2</sup>U<sup>8</sup>S<sup>7</sup>E<sup>3</sup> from any campus phone.

12.17.19

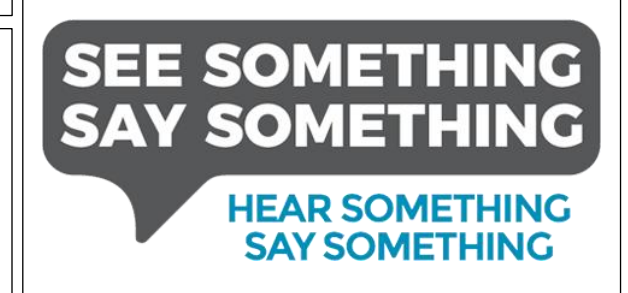